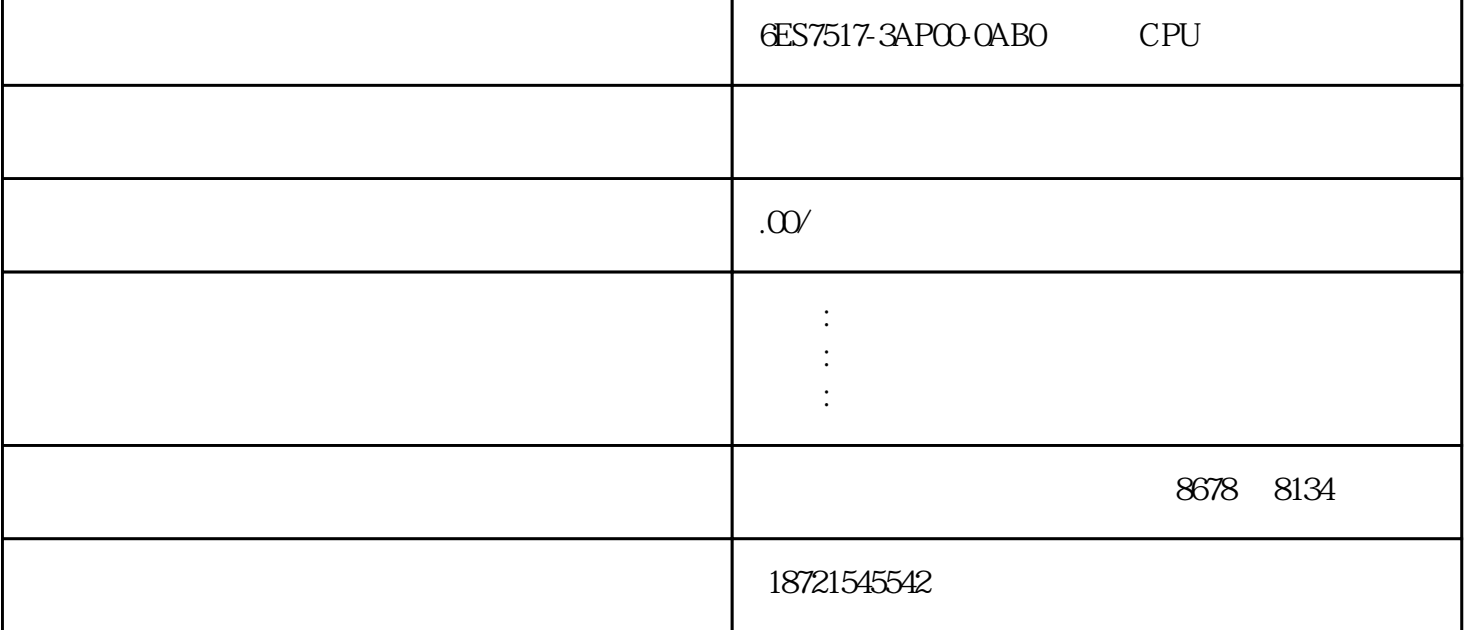

S7-200CN Smart200 S7-300 S7-400 S7-1200 S7-1500 GFC 6SN S120 V20 G110 G120 6 RA NCU MM 6ES7517-3APOO-OABO CPU6ES7517-3APOO-OABO CPU  $(Force)$  (Unforced)  $(A$ lforced)  $4$  $4$ 3 STEP7V4.0 PTO  $PTO$  $3$ PTO 29 HSC ToolsInstructionWizard, example HSC 时器的当前值达到设定值PT时,定时器的触点。定时器当前值即定时器当前所累计的时间值,它用16位  $32767$ OFF, 0.5 C, PLC 本相似,也是应用广泛的一种编程元件,用来累计输入脉冲的,经常用来对产品进行计数。用"字母C+ " 0~255, 256 6ES7517-3APOO-OABO CPU6ES7517-3APOO-OABO CPU6ES7517-3APOO-OABO CPU 4  $S7$ -contraction  $S7$ -contraction  $S7$ -contraction  $S7$ -contraction  $S7$ -contraction  $S7$ -contraction  $S7$ -contraction  $S7$ -contraction  $S7$ -contraction  $S7$ -contraction  $S7$ -contraction  $S7$ -contraction  $S7$ -contraction 300 P1082 1082=16#43A plc 4 16#143A0 16#243A0

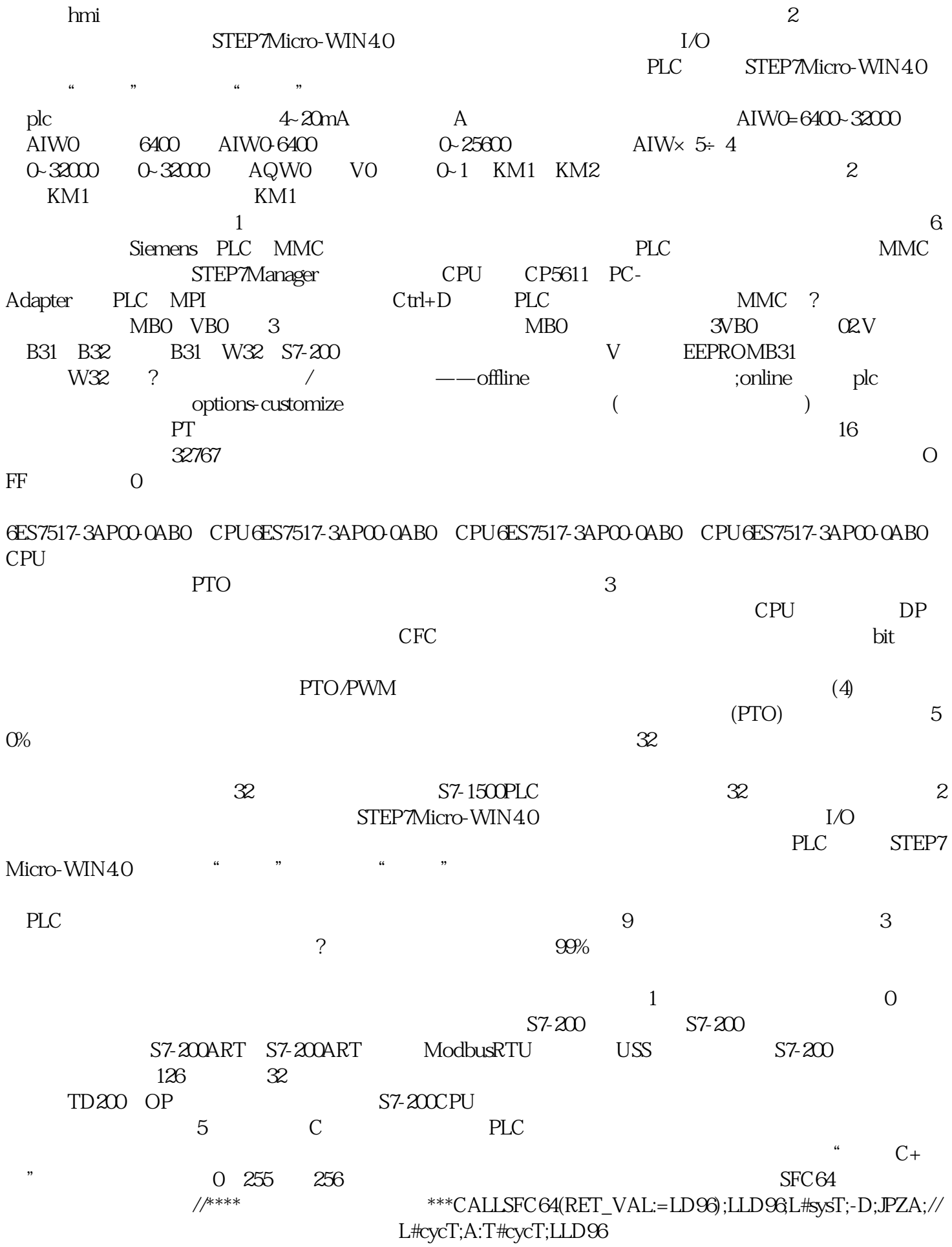

## 6ES7517-3AP00-0AB0 CPU6ES7517-3AP00-0AB0 CPU

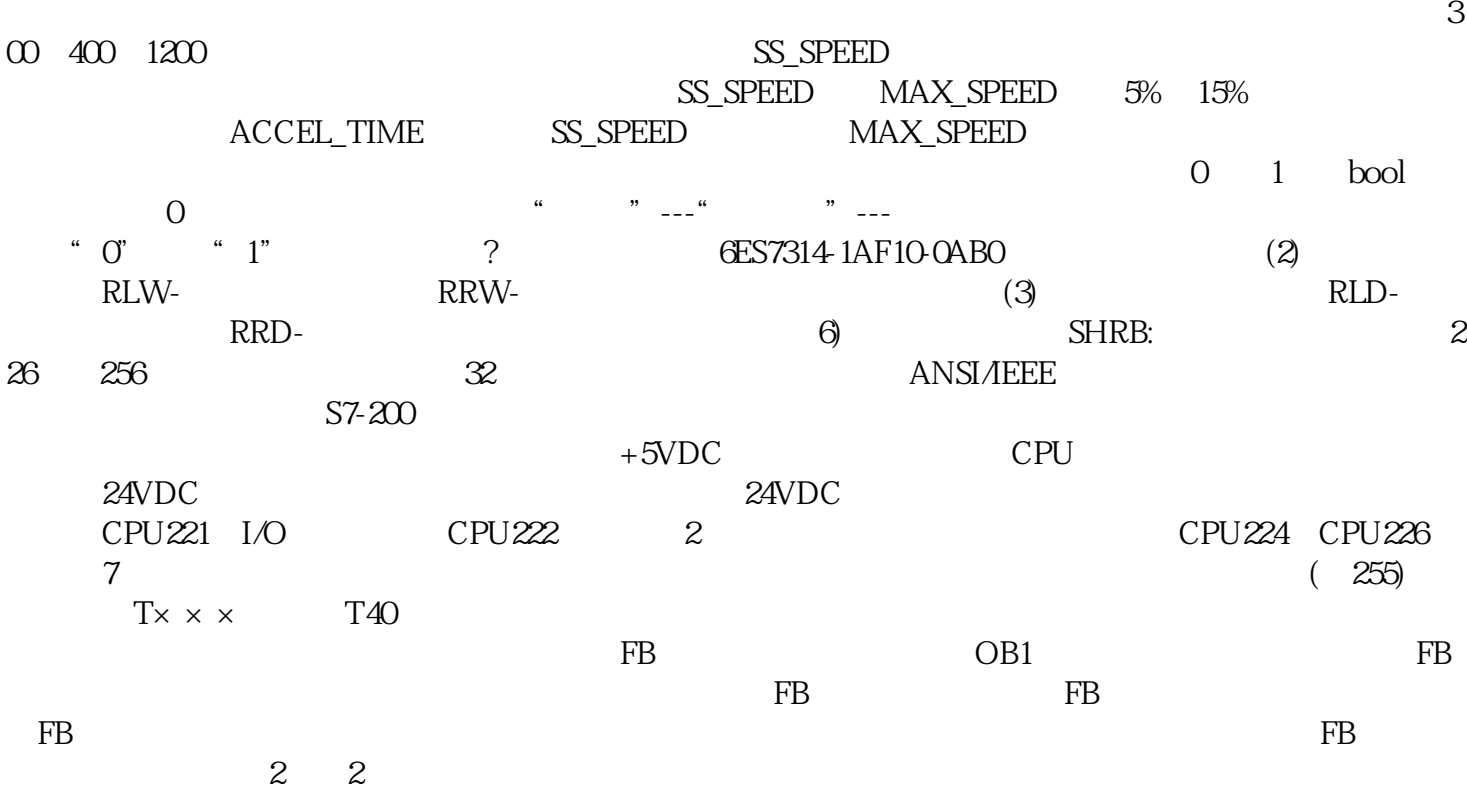

## 6ES7517-3APOO-OABO CPU6ES7517-3APOO-OABO CPU

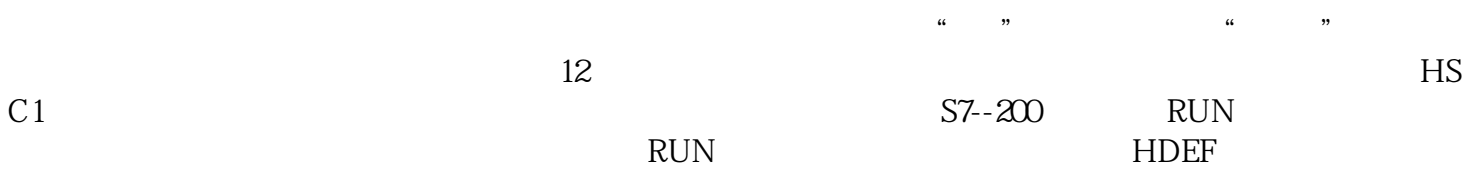

## $\rm Q00$  $1$  PLC  $100$  $\rm Q00$  , and  $\rm Q00$  , and  $\rm Q0$  and  $\rm Q0$  and  $\rm Q0$  and  $\rm Q0$  and  $\rm Q0$  and  $\rm Q0$  and  $\rm Q0$  and  $\rm Q0$  and  $\rm Q0$  and  $\rm Q0$  and  $\rm Q0$  and  $\rm Q0$  and  $\rm Q0$  and  $\rm Q0$  and  $\rm Q0$  and  $\rm Q0$  and  $\rm Q0$  and  $\rm Q0$  $\rm Q00$  and  $\rm T37$

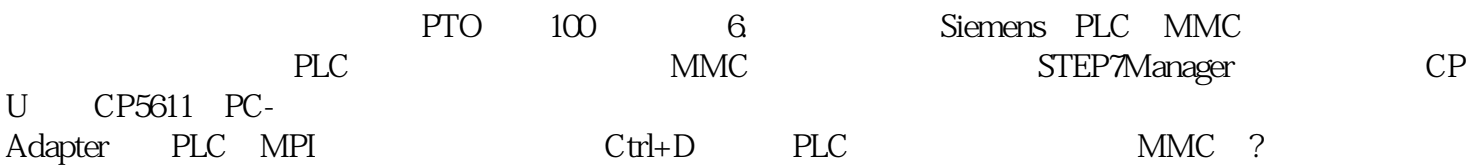

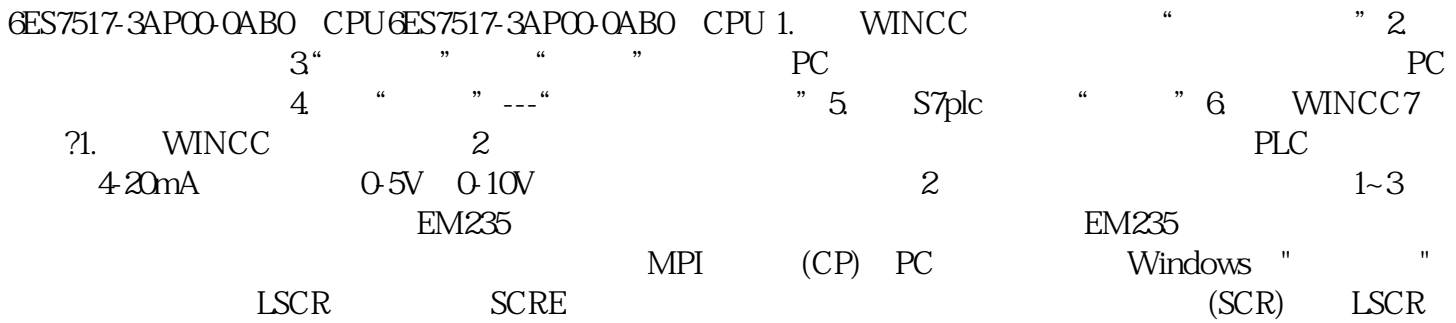

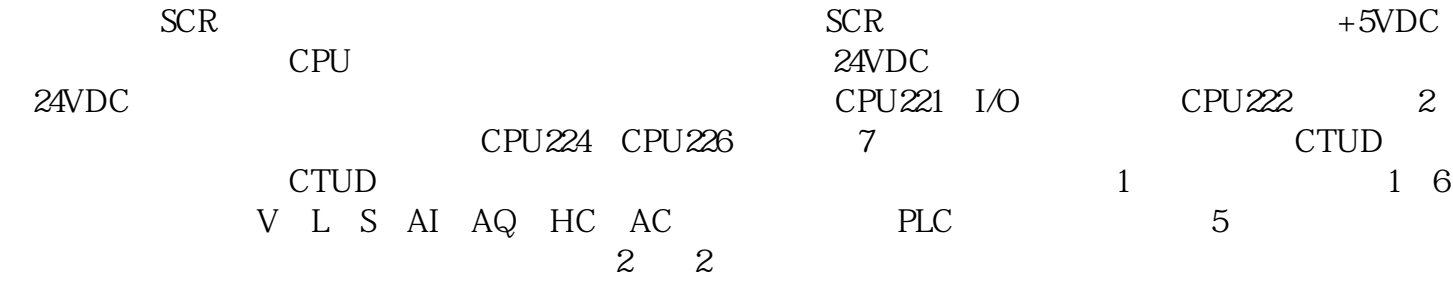

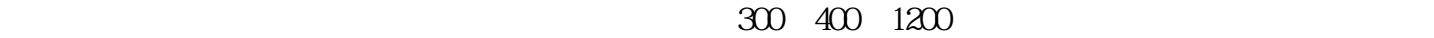

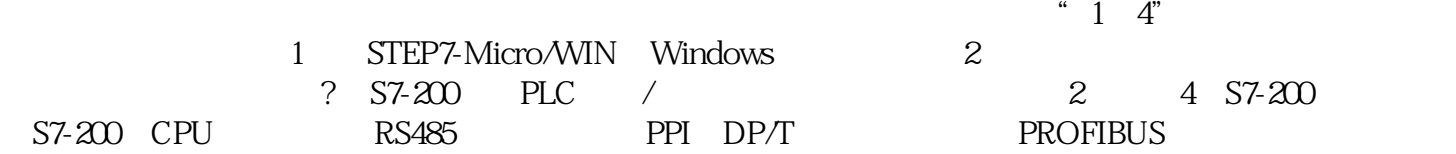